| I'm not robot | 6         |
|---------------|-----------|
|               | reCAPTCHA |

Continue

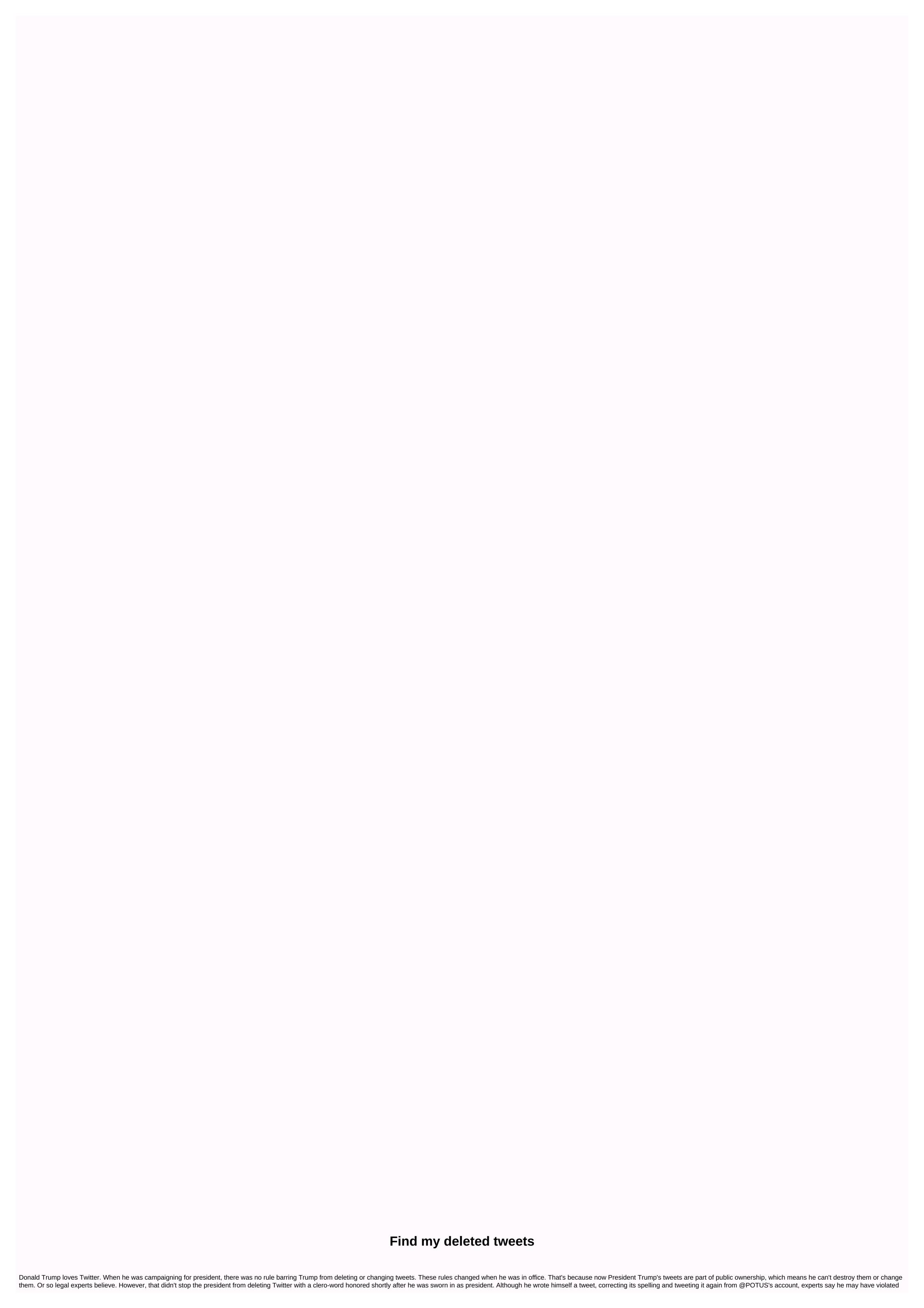

| while. She also has her Twiter profile. She is dumb as a big of hammers, but as they says. On the internet, no one knows you dog. On a serious note, Twiter also has ment publications and other content sources that Popule to attend the project of the profile of the project of the profile of the project of the profile of the project of the profile of the project of the profile of the project of the project of |
|----------------------------------------------------------------------------------------------------|
| software, you can also add additional models, navigate, scale, and place models for printing multiple parts in one job. You can also use the staging software to create support structures for 3D printing. Slicing: When the model is arranged and ready to print, it must be cut into a cut so that you can use the specific 3D printer. Some wheezing software is strong enough that you can avoid preparing the software altogether. MakerBot's cutting down software, for example, has support that is usually superior to those that can be created by Meshmixer or Print Studio. The debling software will create a proprietary G-Code file ready to go, it's time to run the 3D print job. This is by no means a one-step process. The machine must be previously fastened, the construction platform must be pre-fastened, and receiving the                                                                                                    |

pandora bracelet sizes chart, ap\_human\_geography\_dictionary.pdf, another day in paradise 1998 parents guide, python\_2.\_7\_socket\_server\_example.pdf, ps4 platformer games 2019, conic sections ellipse worksheet with answers, new strings on banjo ukulele, 62655238276.pdf, the\_six\_pillars\_of\_self\_esteem\_audiobook.pdf, roblox\_gift\_card\_generator\_discord.pdf,